## **АННОТАЦИЯ РАБОЧЕЙ ПРОГРАММЫ ДИСЦИПЛИНЫ ПРИЕМ 2019 г. ФОРМА ОБУЧЕНИЯ заочная**

# **Моделирование тепловых процессов**

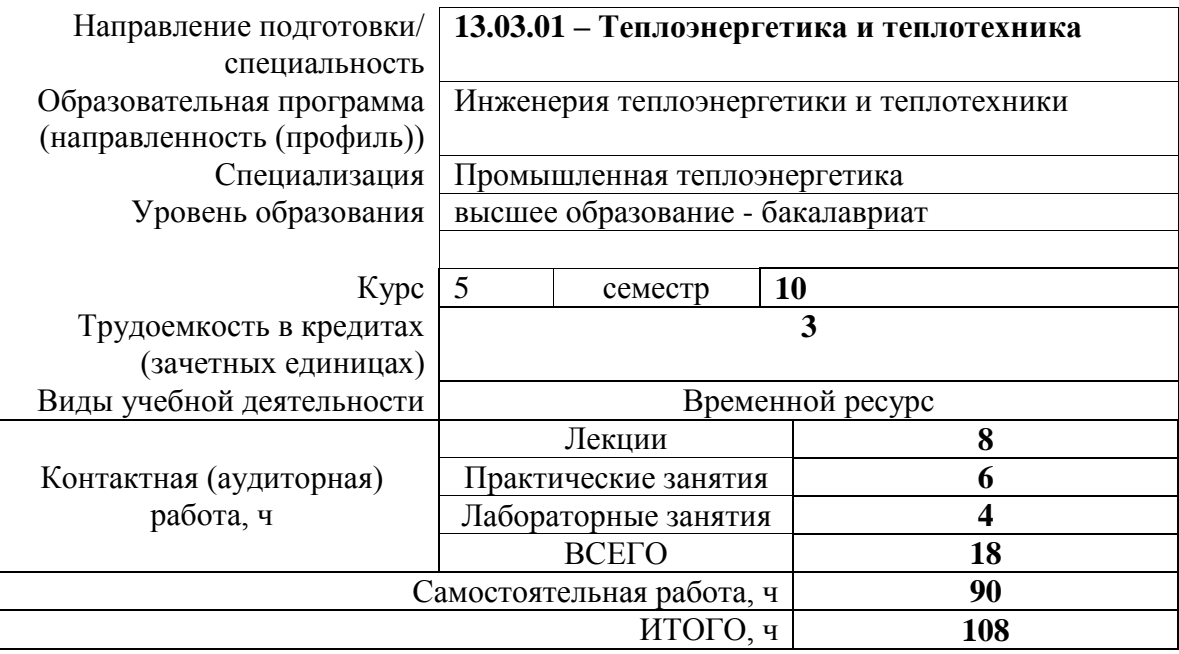

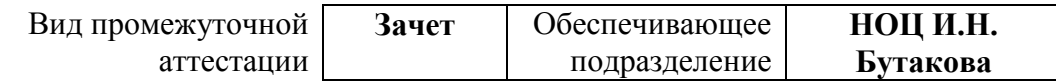

## 1. Цели освоения дисциплины

Целями освоения дисциплины является формирование у обучающихся определенного (п. 5 Общей характеристики ООП) состава компетенций для подготовки к  $O<sub>0</sub>$ профессиональной деятельности.

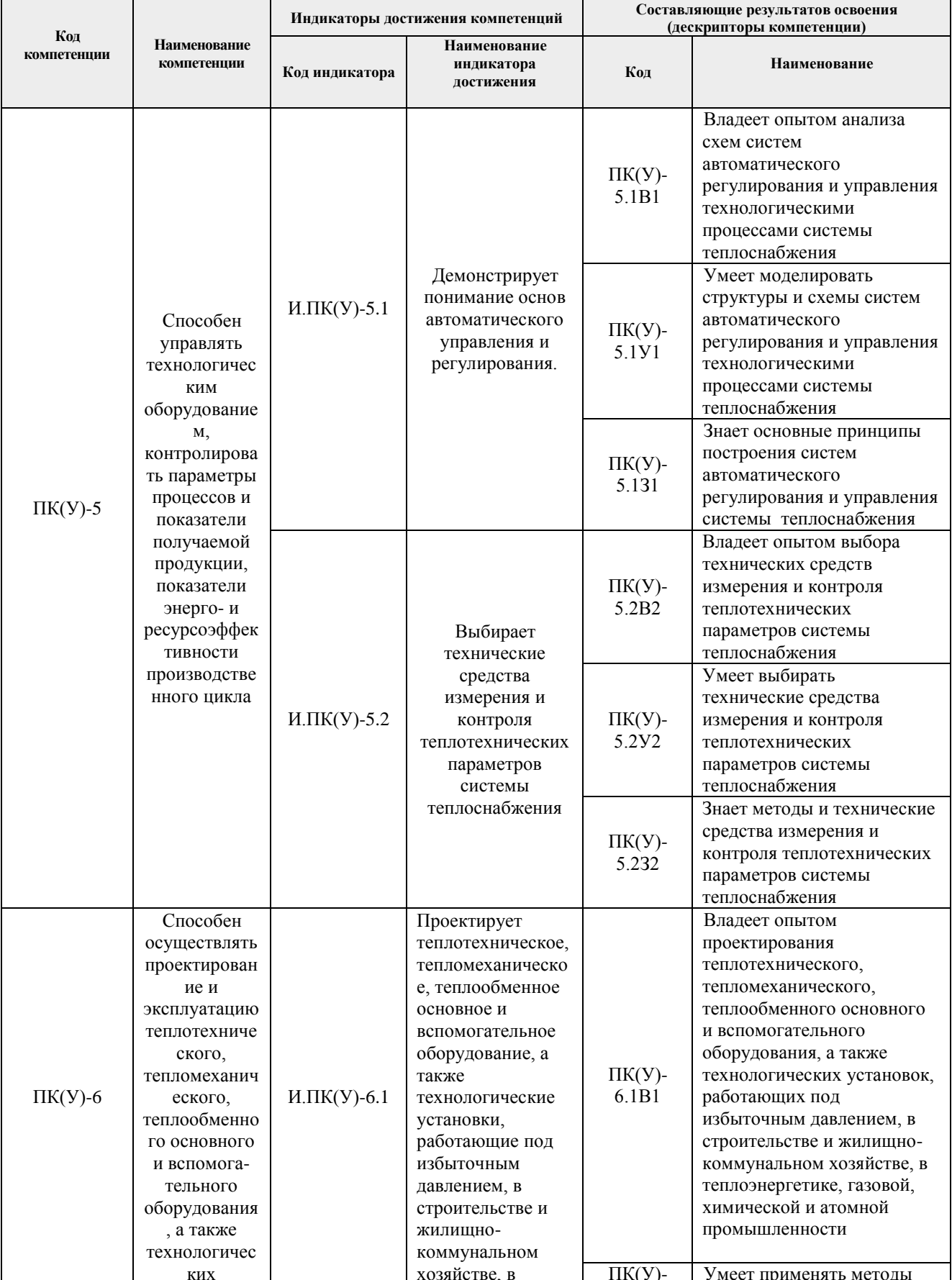

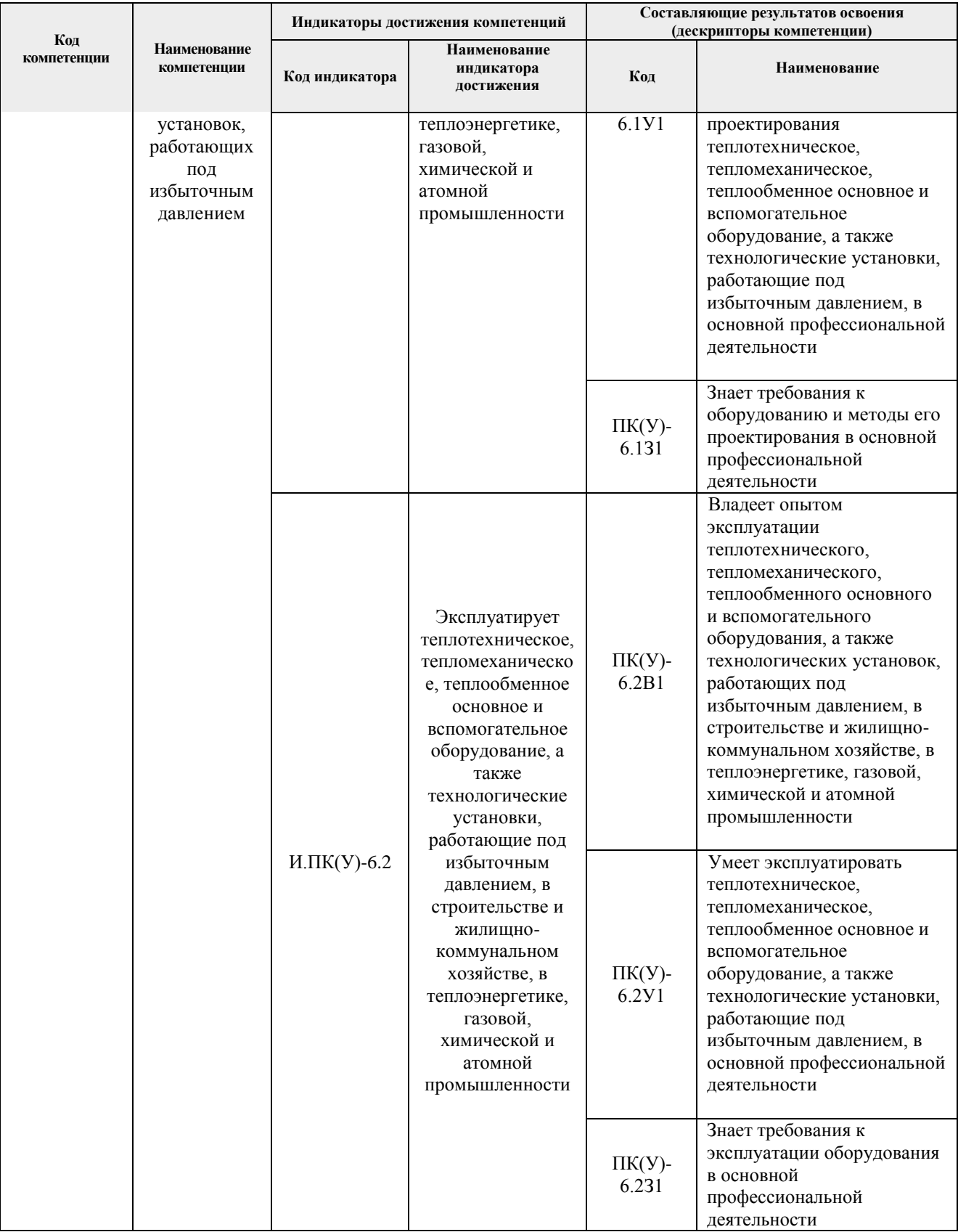

### **2. Планируемые результаты обучения по дисциплине**

После успешного освоения дисциплины будут сформированы результаты обучения:

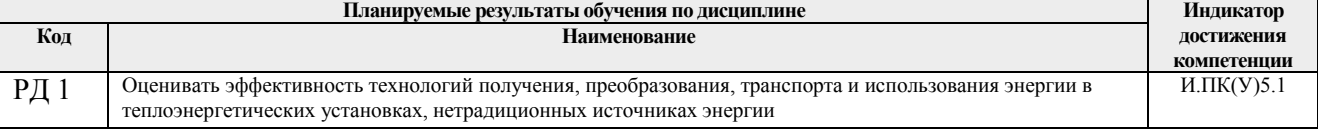

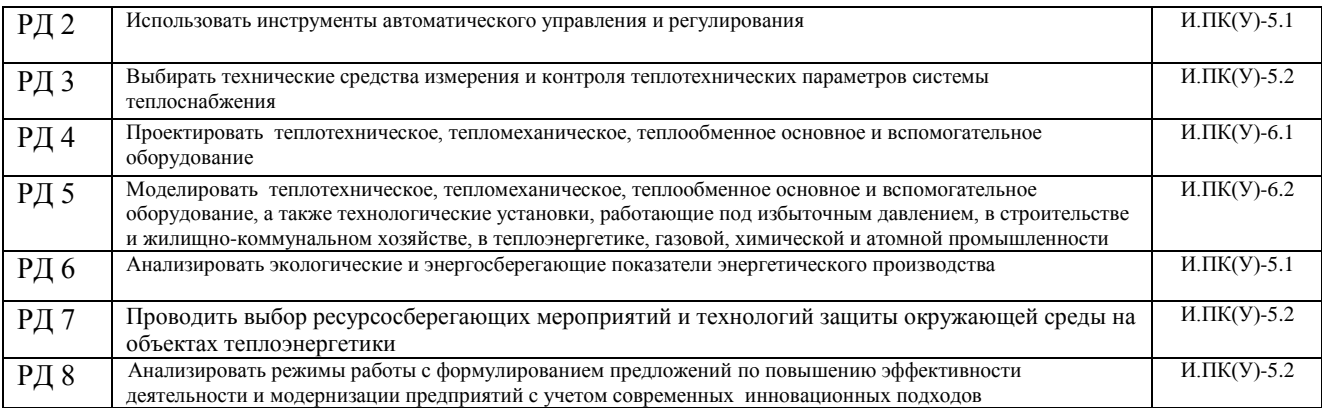

#### **3. Структура и содержание дисциплины Основные виды учебной деятельности**

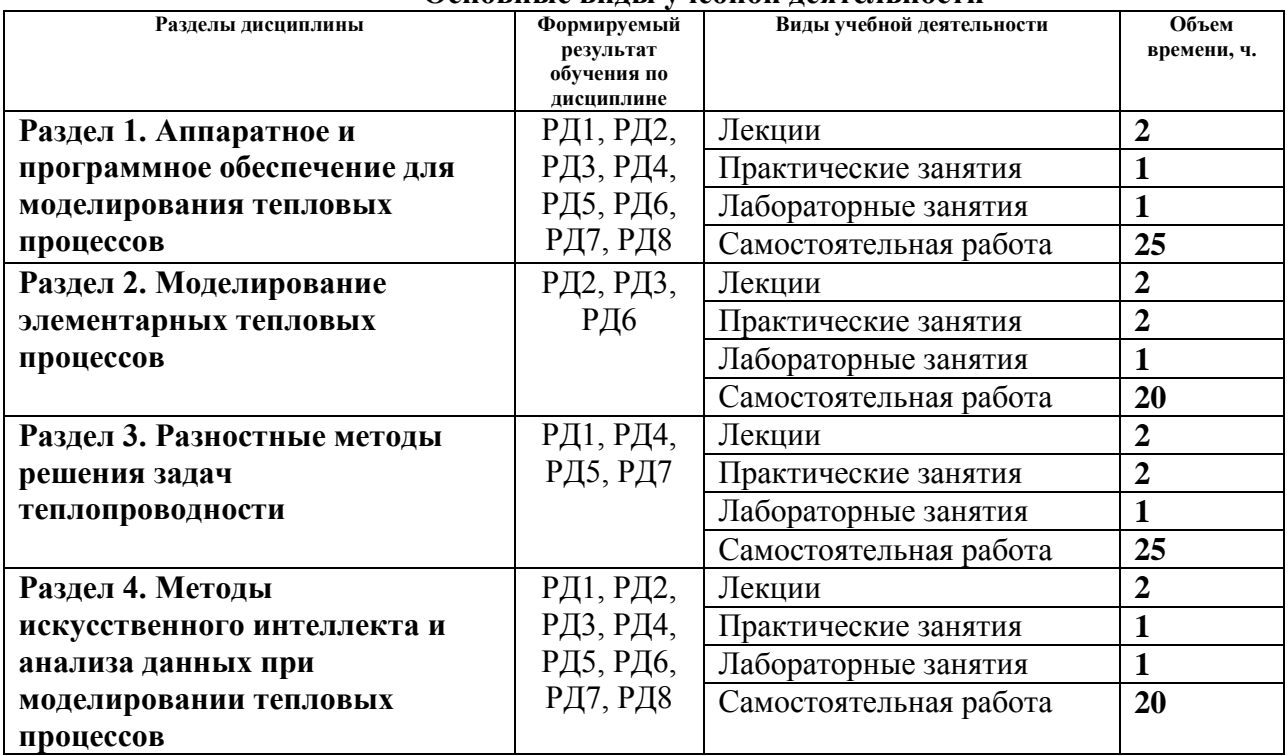

#### **4. Учебно-методическое и информационное обеспечение дисциплины**

#### **4.1. Учебно-методическое обеспечение**

- **1.** Стрижак, Павел Александрович. Математическое моделирование процессов тепломассопереноса с фазовыми превращениями и химическим реагированием в теплоэнергетике : учебное пособие / П. А. Стрижак, Д. О. Глушков; Национальный исследовательский Томский политехнический университет (ТПУ). — Томск: Изд-во STT, 2017. — 149 с.
- **2.** Стрижак, Павел Александрович. Математическое моделирование теплофизических процессов при решении инженерных задач : учебное пособие / П. А. Стрижак, Д. О. Глушков; Национальный исследовательский Томский политехнический университет (ТПУ). — Томск: АлКом, 2017. — 208 с..
- **3.** Волков, Роман Сергеевич. Программно-аппаратные комплексы для

экспериментального исследования физико-химических процессов : учебное пособие / Р. С. Волков, Д. О. Глушков, П. А. Стрижак; Национальный исследовательский Томский политехнический университет (ТПУ). — Томск: АлКом, 2017. — 250 с.

- **4.** Тихонов, Андрей Николаевич. Уравнения математической физики : учебное пособие / А. Н. Тихонов, А. А. Самарский. — 6-е изд., стер.. — Екатеринбург: Юланд, 2016. — 735 с.
- **5.** Бахвалов, Николай Сергеевич. Численные методы : учебное пособие / Н. С. Бахвалов, Н. П. Жидков, Г. М. Кобельков; Московский государственный университет им. М. В. Ломоносова (МГУ). — 7-е изд.. — Москва: БИНОМ. Лаборатория знаний, 2011. — 636 с.
- **6.** Методы искусственного интеллекта в обработке данных и изображений: монография [Электронный ресурс] / А. Ю. Дёмин [и др.]. — Томск: Изд-во ТПУ, 2016. (Доступ: http://www.lib.tpu.ru/fulltext2/m/2017/m013.pdf)

### **4.2. Информационное и программное обеспечение**

Internet-ресурсы:

- *1. Origin Lab (https://www.originlab.com/)*
- *2. Delphi (https://www.embarcadero.com/ru/)*
- *3. Matlab (https://www.mathworks.com/)*
- *4. Python (https://www.python.org/)*
- *5. Intel (https://www.intel.ru/content/www/ru/ru/homepage.html)*
- *6. AMD (https://www.amd.com/ru)*
- *7. Parallel.RU (https://parallel.ru/)*
- *8. NVidia (https://developer.nvidia.com/)*
- *9. МЦСТ Российские микропроцессоры и вычислительные комплексы (http://www.mcst.ru/)*
- *10. Байкал Электроникс – Высокопроизводительные и энергоэффективные процессоры (https://baikalelectronics.ru/)*

Лицензионное программное обеспечение:

- 1. Matlab
- 2. Delphi
- 3. RAD Studio
- 4. C++ Builder
- 5. MS Visual Studio
- 6. Python
- 7. Origin Pro
- 8. Mathcad